## DM 7020 Netzwerkumbau

Umbau: 2x 4,7µF/100V Elektrolytkondensator parallel gelötet (DM7020 von Vorne gesehen Minuspol der Elkos nach links) C5906 und C5907

Beachte: Polung der Kondensatoren (siehe Bild) Netzwerkfix deaktivieren (Software) das NW auf auto stellen (im Bios der Box) Lötkolben mit geringer Wattleistung verwenden Garantieverlust bei Selbstumbau!

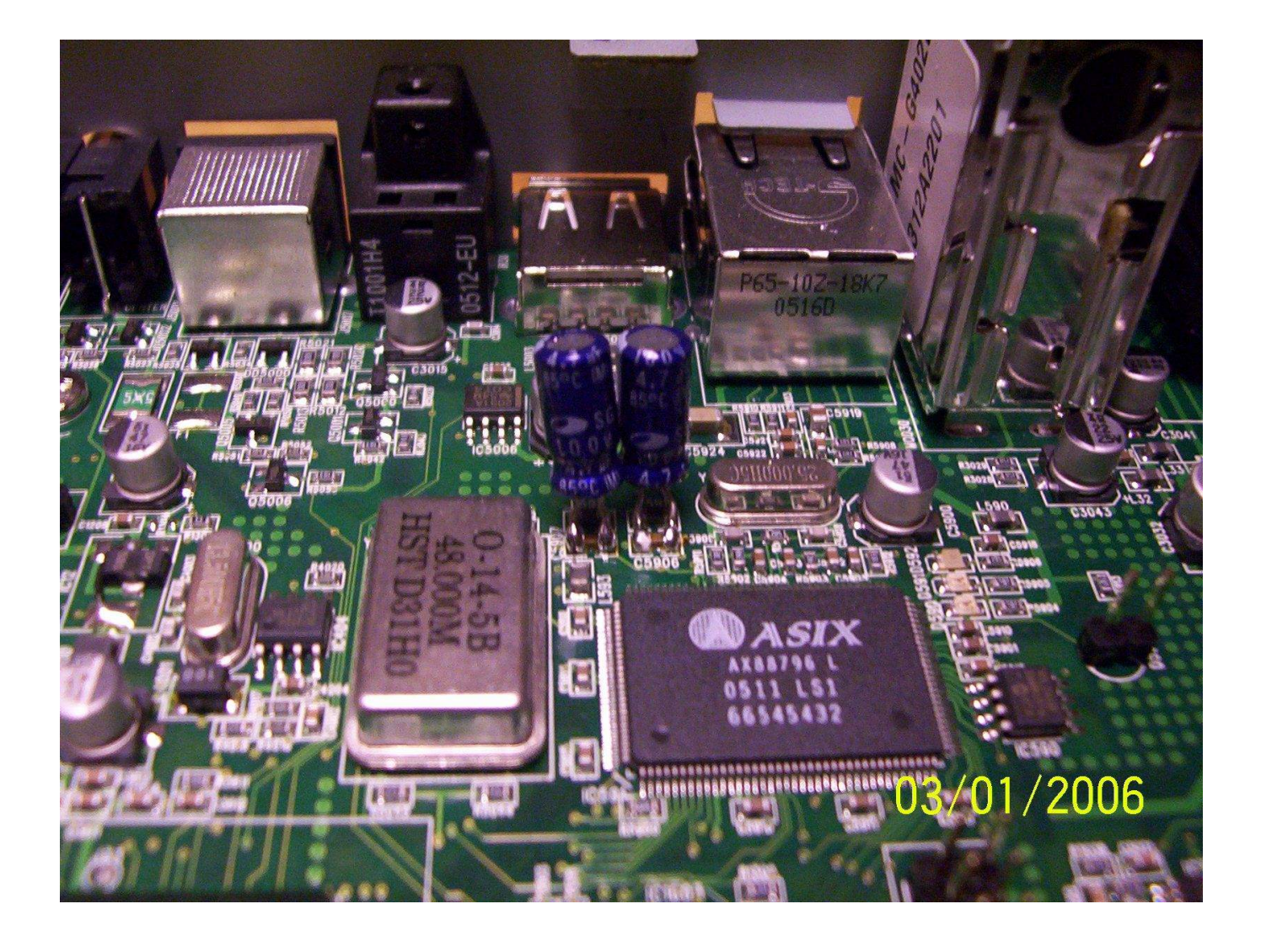